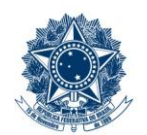

#### **SERVIÇO PÚBLICO FEDERAL MINISTÉRIO DA EDUCAÇÃO** CENTRO FEDERAL DE EDUCAÇÃO TECNOLÓGICA DE MINAS GERAIS

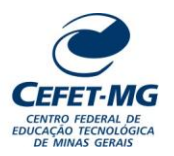

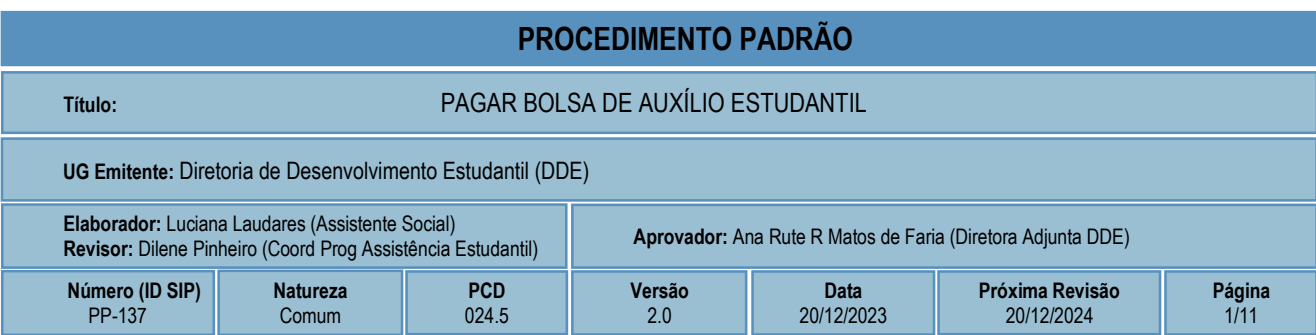

# **1 OBJETIVO**

O processo de trabalho PAGAR BOLSA DE ASSISTÊNCIA ESTUDANTIL ocorre para que se realize o repasse financeiro aos estudantes do ensino médio/profissional e de graduação regularmente matriculados no CEFET-MG, que comprovem baixa condição socioeconômica e que apresentem dificuldades para custear as despesas acadêmicas. As etapas descritas neste procedimento se aplicam ao pagamento das bolsas Alimentação, Complementação Educacional e Permanência.

Ressalta-se que a comprovação da condição socioeconômica do estudante ocorre em momento anterior, mediante sua inscrição e análise da documentação pelos profissionais do Serviço Social, considerando os recursos disponíveis estabelecidos em orçamento anual. O estudante selecionado receberá mensalmente bolsa de assistência estudantil durante todo o ano letivo.

# **2 CAMPO DE APLICAÇÃO**

Coordenação de Desenvolvimento Estudantil (CDE) Coordenação do Programa de Assistência Estudantil (CPAE) Diretoria de Desenvolvimento Estudantil (DDE) Diretoria de Campus (DC) Divisão de Finanças (DIF)

# **3 CONTEÚDO GERAL**

As subseções a seguir visam apresentar uma introdução sobre o tema em foco nesse documento, termoschave associados, os participantes em sua elaboração, símbolos, siglas e abreviaturas aplicáveis, as definições e conceitos básicos pertinentes ao assunto, bem como as referências legais e demais normas cabíveis.

## **3.1 INTRODUÇÃO**

Institucionalmente, em 2004, o CEFET-MG elaborou o Regulamento da Política de Assuntos Estudantis, com definição de princípios, objetivos, gestão, programas, público-alvo e forma de financiamento para subsidiar

o atendimento aos estudantes. Além do Regulamento, há o Programa de Bolsas da Assistência Estudantil que tem sua organização baseada no Decreto Federal Nº 7.234/2010, que dispõe sobre o Programa Nacional de Assistência Estudantil e em outros regulamentos institucionais.

As bolsas que compõem os programas da política estudantil são destinadas aos alunos do ensino médio/profissional e de graduação, sendo obrigatória a seleção dos estudantes conforme critérios socioeconômicos estabelecidos pela Coordenação do Programa de Assistência Estudantil/Diretoria de Desenvolvimento Estudantil, a qual ocorre no âmbito dos campi.

## **3.2 TERMOS-CHAVE**

Repasse financeiro; Assistência Estudantil; Política Estudantil; Bolsa Estudantil; Programa de Política **Estudantil** 

## **3.3 PARTICIPANTES NA ELABORAÇÃO**

Luciana Laudares de Castro (DDE); Mateus Cattabriga de Barros (CDE); Raquel Mendonça Macedo Degano (CPAE)

## **3.4 PARTICIPANTES NA REVISÃO**

Dilene Pinheiro da Silva (CPAE)

# **3.5 PARTICIPANTES NA APROVAÇÃO**

Ana Rute Ribeiro Matos de Faria (DDE)

## **3.6 SÍMBOLOS/SIGLAS/ABREVIATURAS**

CDE – Coordenação de Desenvolvimento Estudantil

CPAE – Coordenação do Programa de Assistência Estudantil

DDE – Diretoria de Desenvolvimento Estudantil

LC – Lista de Credores

SIAFI – Sistema de Administração Financeira

SIPAC – Sistema Integrado de Patrimônio, Administração e Contratos

## **3.7 DEFINIÇÕES/CONCEITOS BÁSICOS**

Para efeito do presente documento, aplicam-se as seguintes definições e conceitos:

**Bolsa Alimentação**: auxílio financeiro mensal continuado aos estudantes atendidos nos programas de bolsas da Assistência Estudantil, sendo ofertado nos campi em que não há restaurante estudantil em funcionamento.

**Processo**: Conjunto de documentos avulsos, oficialmente reunidos e ordenados no decurso de uma ação administrativa, que constitui uma unidade de arquivamento.

**Programa Bolsa de Complementação Educacional**: apoio financeiro continuado e complementação de aprendizagem com o cumprimento de 20 horas semanais em atividades / projetos correlatos ao curso do estudante. A seleção para o programa dar-se-á mediante a existência de projetos conforme edital para esta finalidade.

**Programa Bolsa Permanência**: auxílio financeiro mensal continuado aos estudantes com dificuldades para arcar com suas despesas acadêmicas, comprometendo sua permanência no curso.

**Requisição de Pagamento De Bolsistas**: tipo de documento utilizado para solicitar autorização de pagamento dos valores informados na folha de pagamento.

**Tramitação**: Curso do documento, avulso ou processo, desde a sua produção ou recepção, até o cumprimento de sua função administrativa.

## **3.8 REFERÊNCIAS/NORMAS APLICÁVEIS**

Resolução CD-083/04, de 13/12/2004 (Aprova o Regulamento da Política de Assuntos Estudantis);

Decreto Nº 7.234/2010 (Dispõe sobre o Programa Nacional de Assistência Estudantil - PNAES);

Portaria Nº 5/2020 – DDE, de 28/11/2020 (Estabelece normas de acesso e utilização dos restaurantes estudantis e dos programas de Alimentação Estudantil, de Bolsa Permanência e de Bolsa de Complementação Educacional)

Regulamento do Programa de Alimentação Estudantil (Anexo II da Portaria DDE nº 05/2020) (Trata da Política de Assuntos Estudantis, abrangendo todos os campi do Centro Federal de Educação Tecnológica de Minas Gerais)

Regulamento do Programa Bolsa de Complementação Educacional (Anexo IV da Portaria DDE nº 05/2020) (Fixa diretrizes gerais do Programa Bolsa de Complementação Educacional do CEFET-MG)

Regulamento do Programa Bolsa Permanência (Anexo III da Portaria DDE nº 05/2020) (Fixa diretrizes para o funcionamento do Programa Bolsa Permanência do CEFET-MG)

# **4 CONTEÚDO ESPECÍFICO**

As subseções a seguir visam apresentar o detalhamento da atividade, os pré-requisitos exigidos para sua consecução, os recursos necessários para sua execução, os cuidados especiais aplicáveis, as metas definidas para eventos específicos componentes da atividade, os indicadores a serem acompanhados (itens de controle e de verificação), bem como as ações previstas para corrigir eventuais desvios pertinente ao assunto.

## **4.1 COMO O PROCESSO É INICIADO**

A atividade tratada neste Procedimento Padrão é iniciada:

- para Bolsa BCE: com a validação, pelo orientador, da Folha de frequência ou Relatório de atividades (caso se aplique) emitidos pelo estudante.

- para bolsas Alimentação e Permanência: com a emissão da Folha de Pagamento mensal.

## **4.2 DETALHAMENTO DA ATIVIDADE**

A finalidade dessa subseção é apresentar os principais passos (etapas) a serem executados para a obtenção do resultado "**Pagar bolsa de Assistência estudantil**".

As etapas abaixo estão numeradas de forma crescente. Entretanto, para compreensão da sequência de execução e dos caminhos alternativos existentes no processo de trabalho é imprescindível o uso do diagrama de fluxo da atividade. Para tanto, consulte o arquivo com a representação gráfica disponível na respectiva página deste procedimento no repositório MaPA – mapa.cefetmg.br.

#### **As etapas 1 a 4 se referem, unicamente, à bolsa BCE. A partir da etapa 5, as ações abrangem TODAS as bolsas tratadas neste procedimento.**

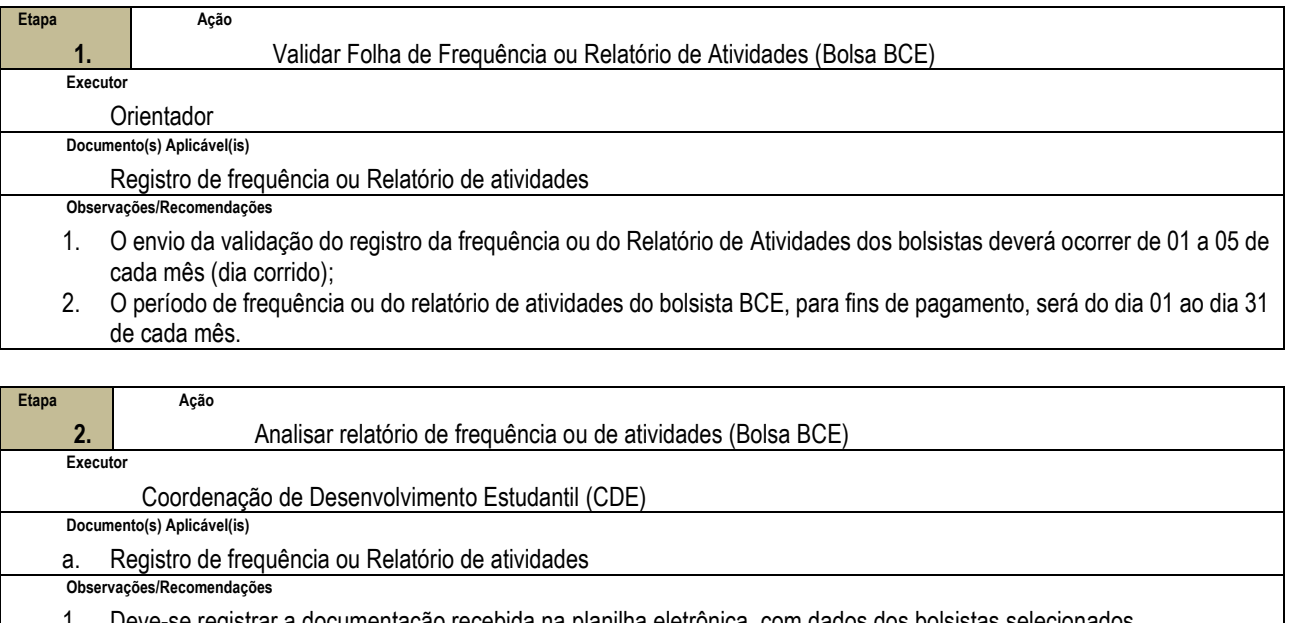

1. Deve-se registrar a documentação recebida na planilha eletrônica, com dados dos bolsistas selecionados

- 2. Caso o Registro de Frequência ou o Relatório de Atividades **NÃO** tenha sido entregue **OU** foi entregue fora do prazo, executar **etapa 3**
- 3. Caso o registro de frequência ou o Relatório de Atividades tenha sido entregue **NO PRAZO**, ir para **etapa 4**

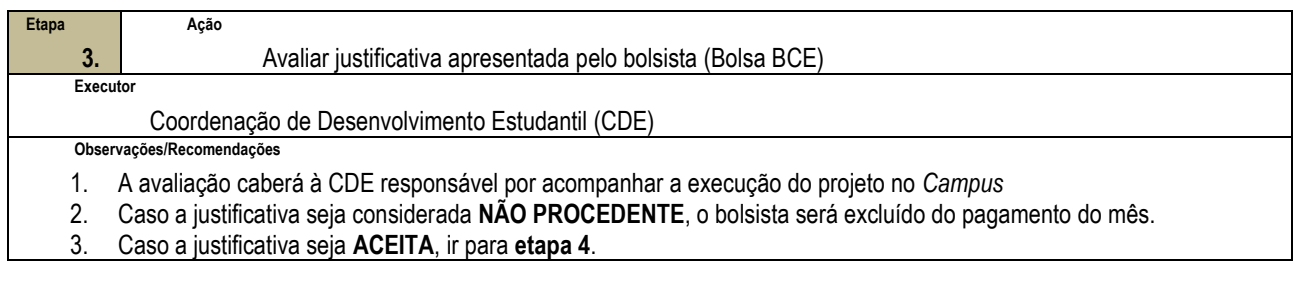

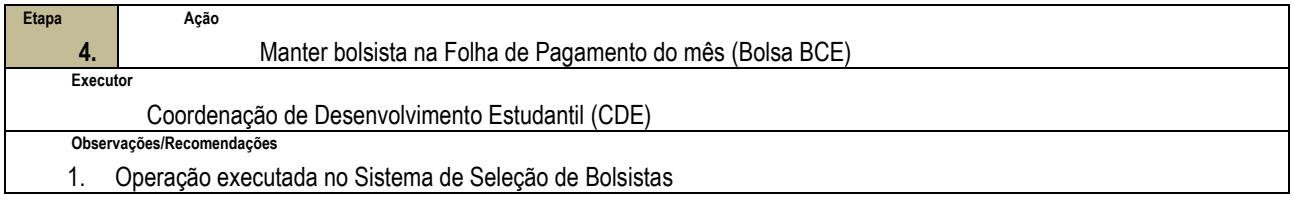

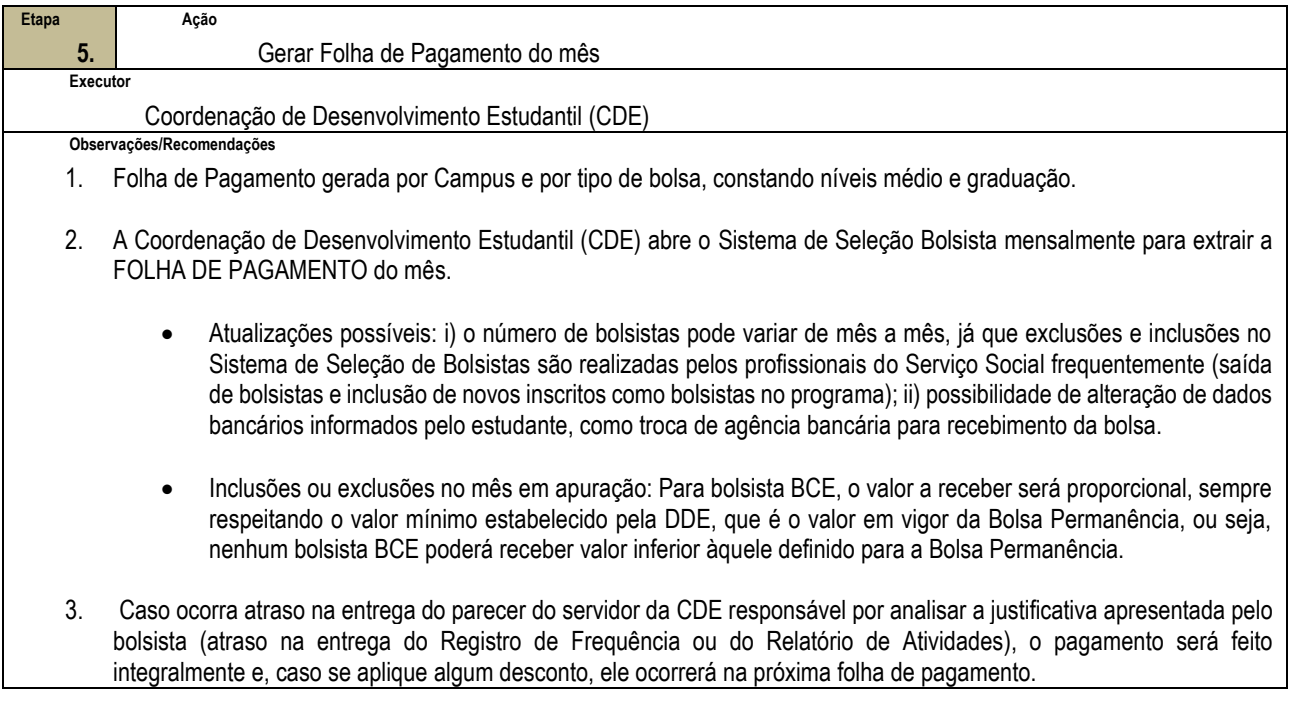

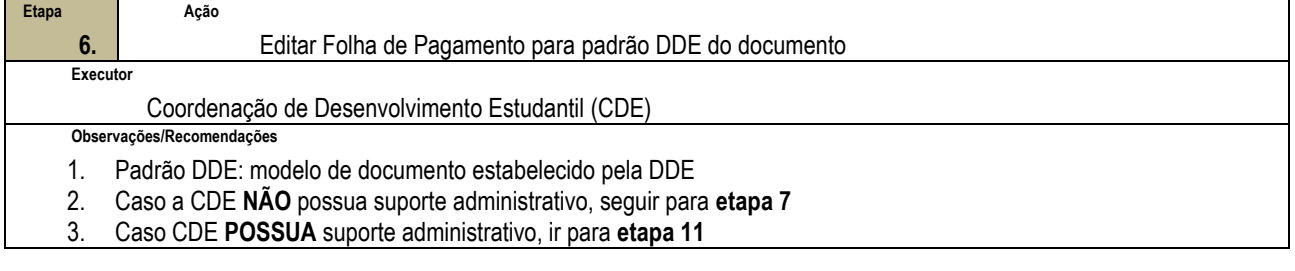

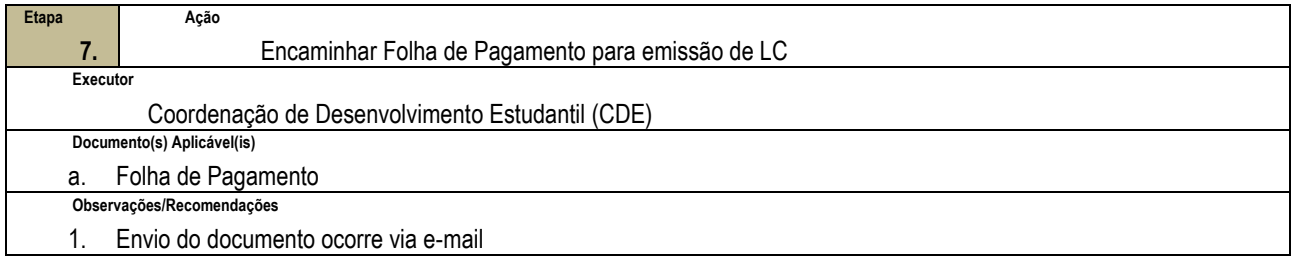

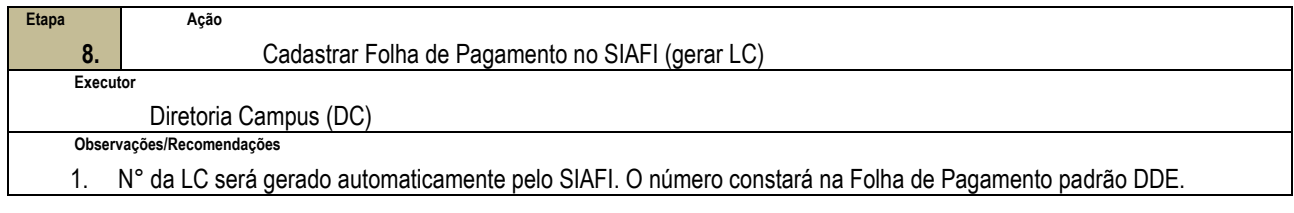

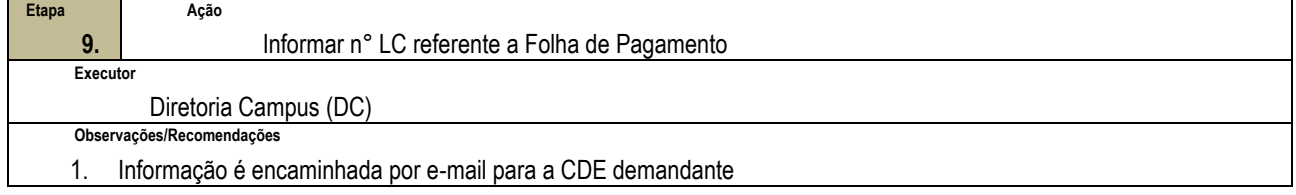

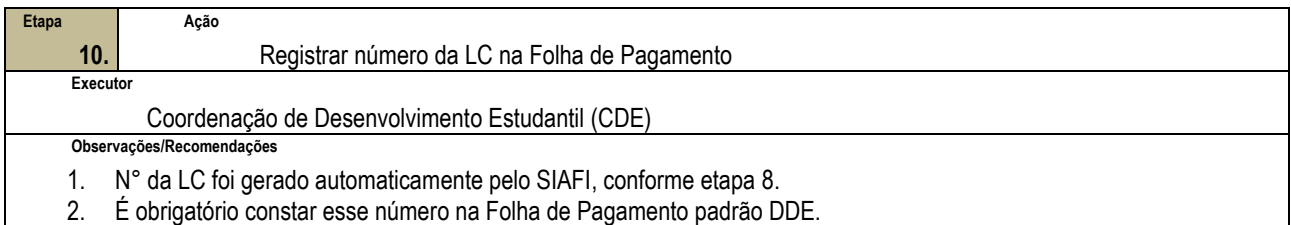

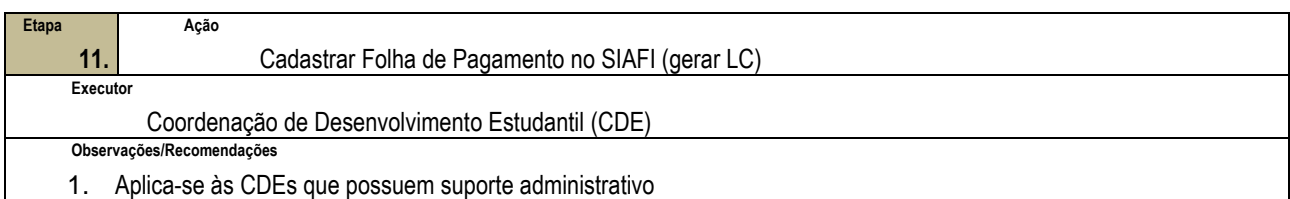

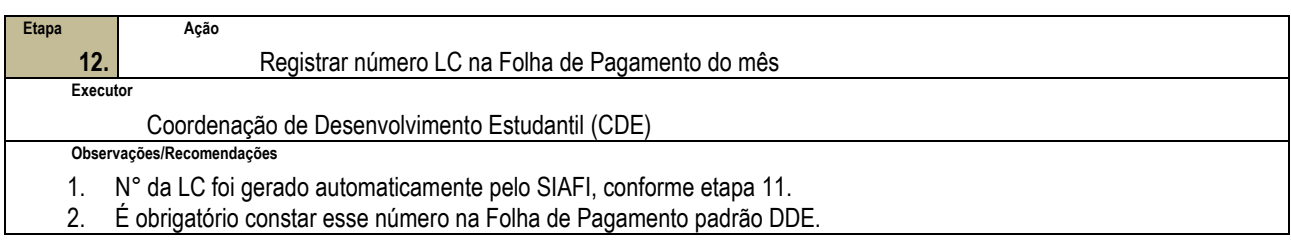

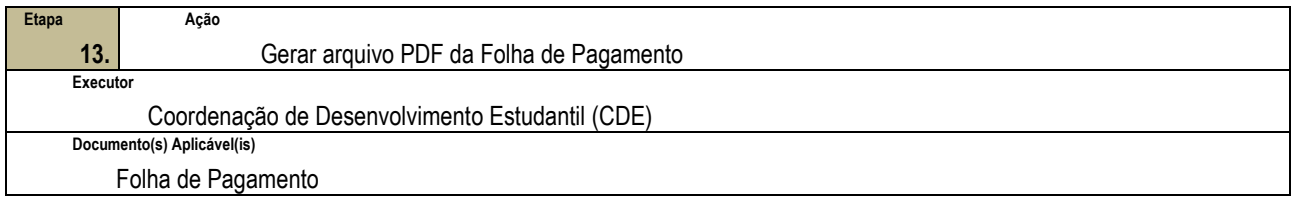

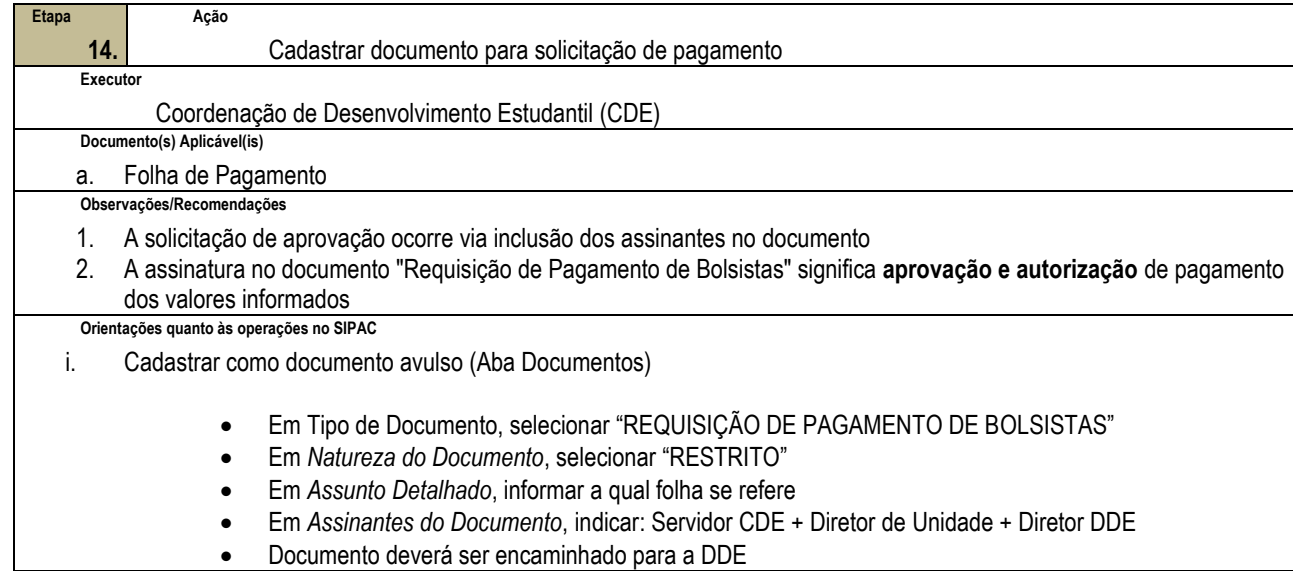

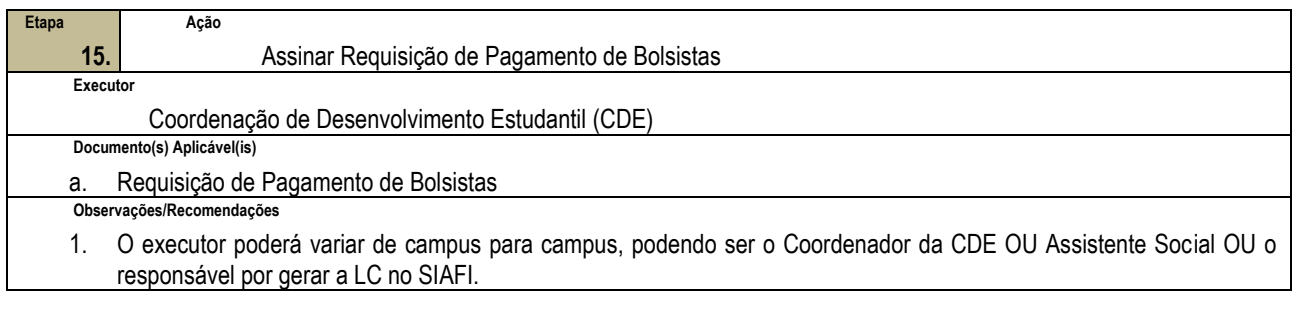

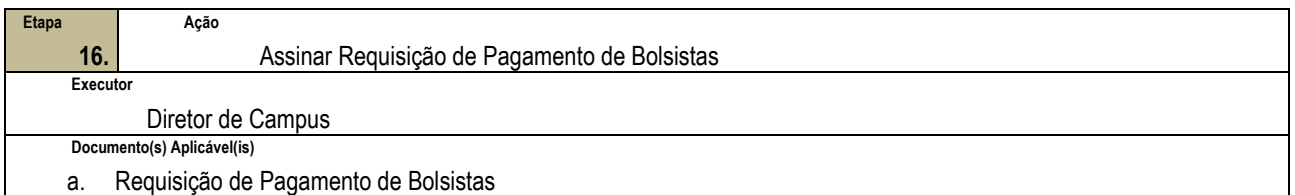

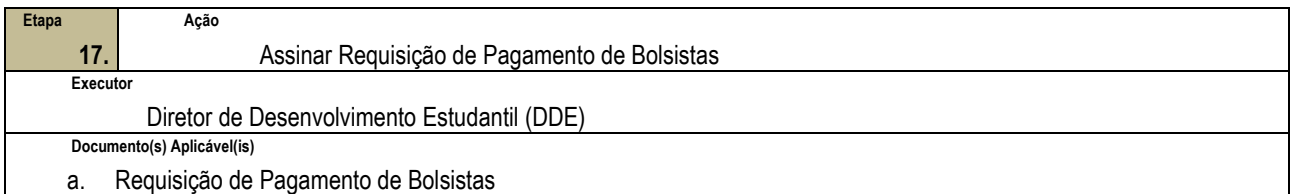

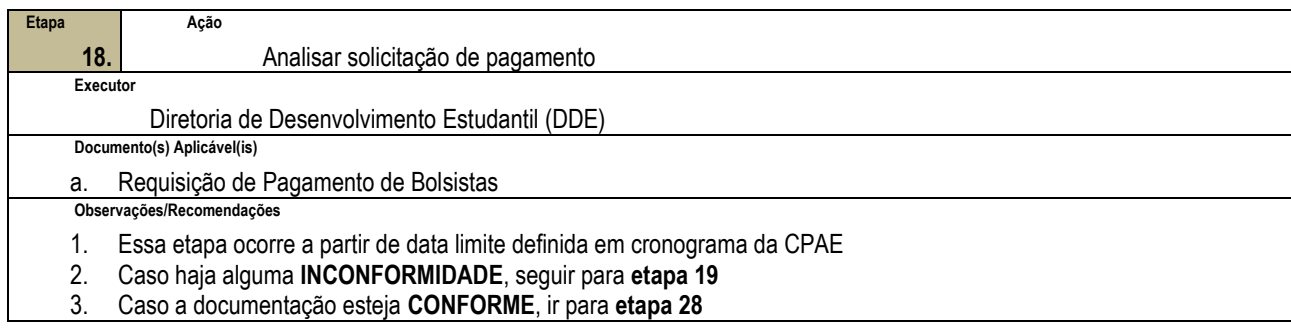

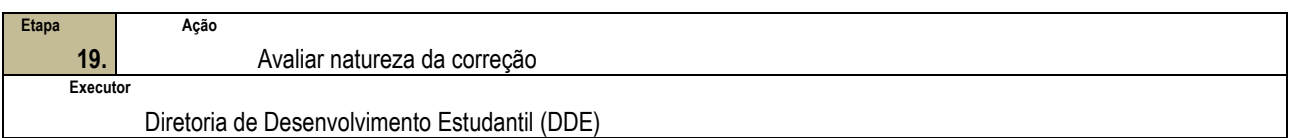

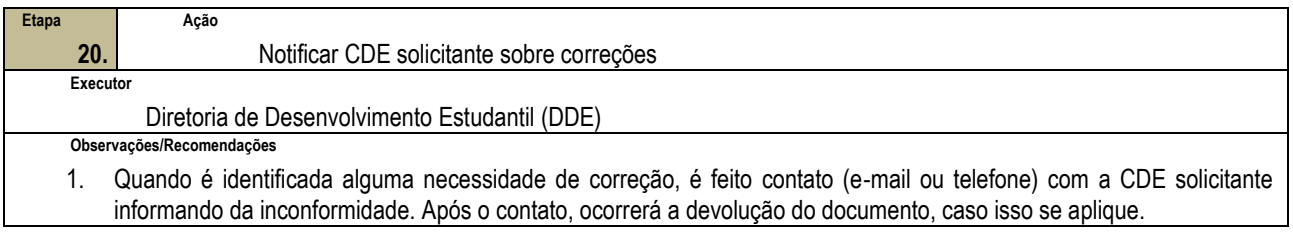

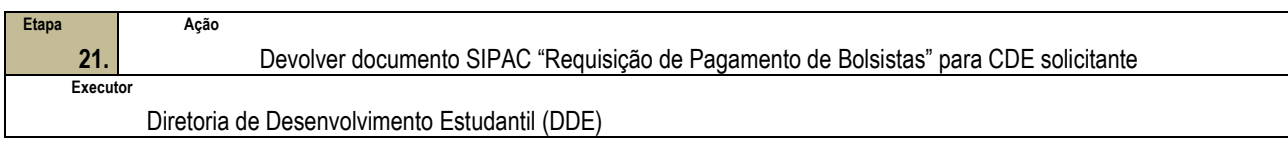

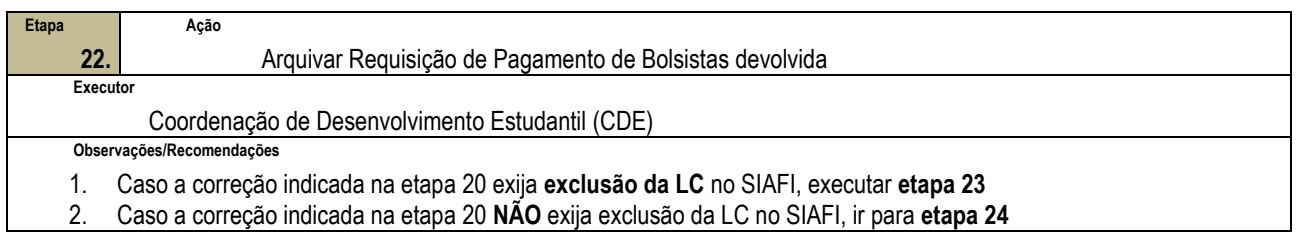

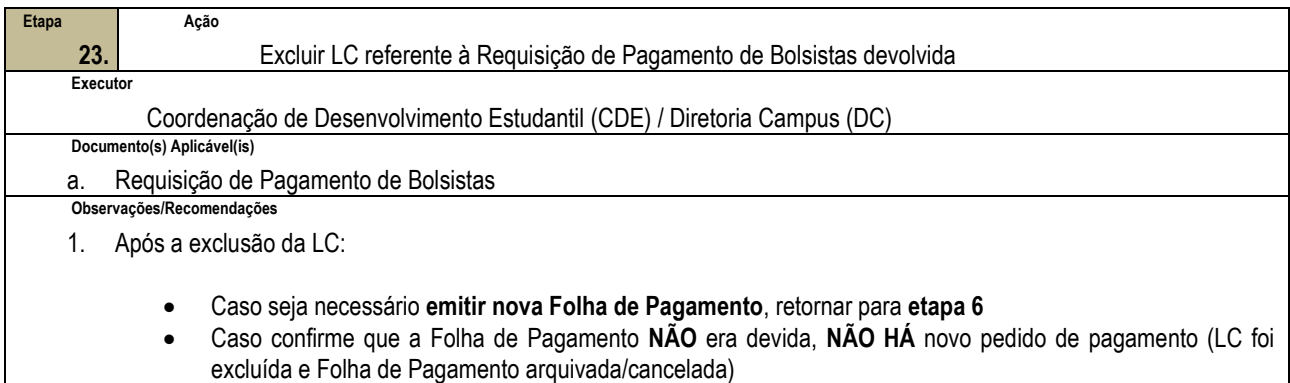

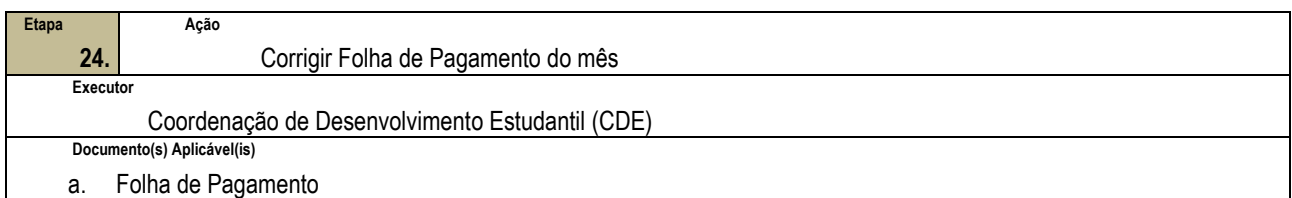

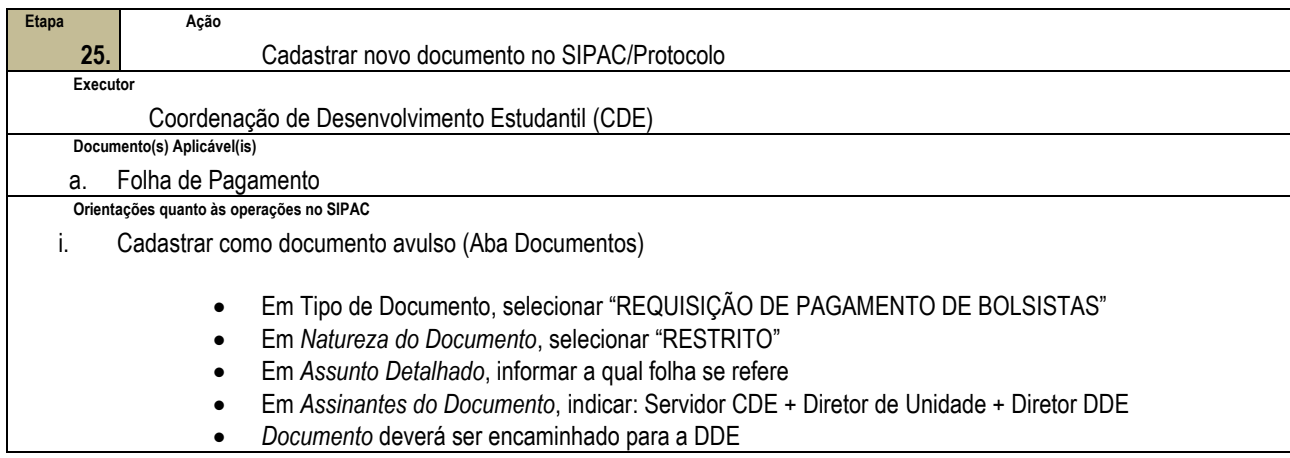

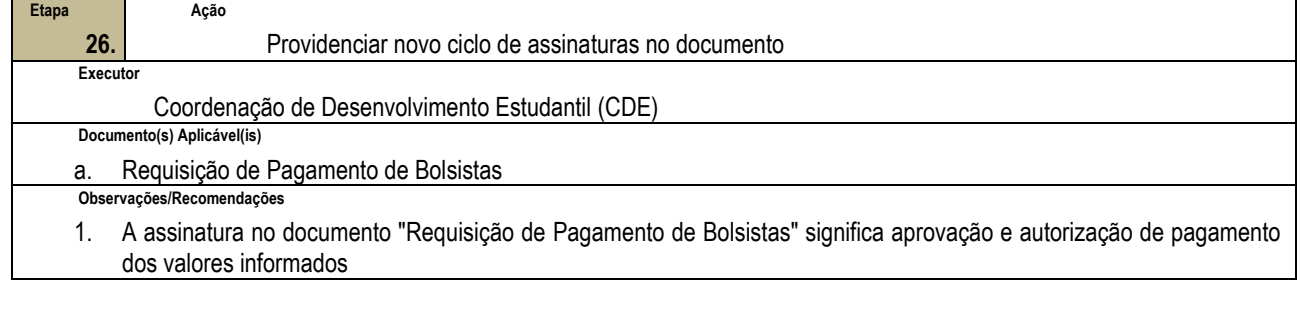

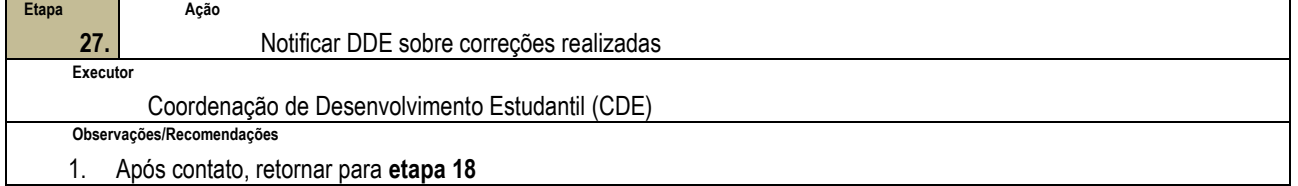

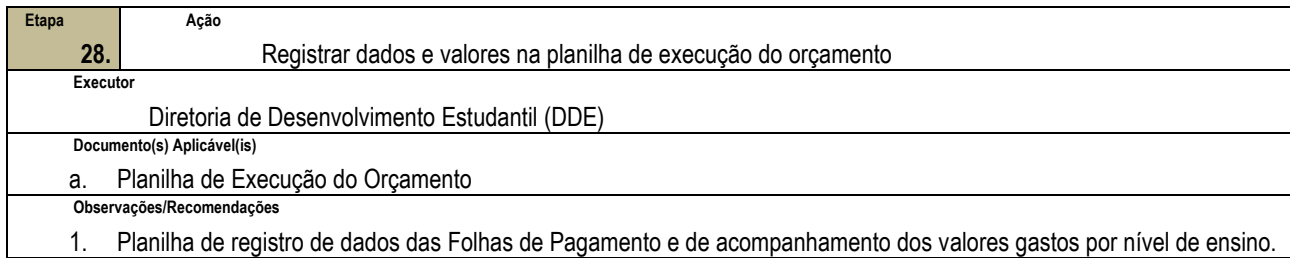

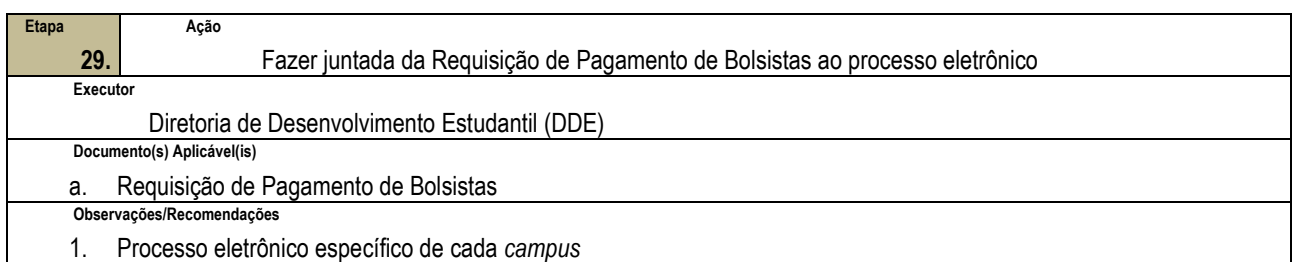

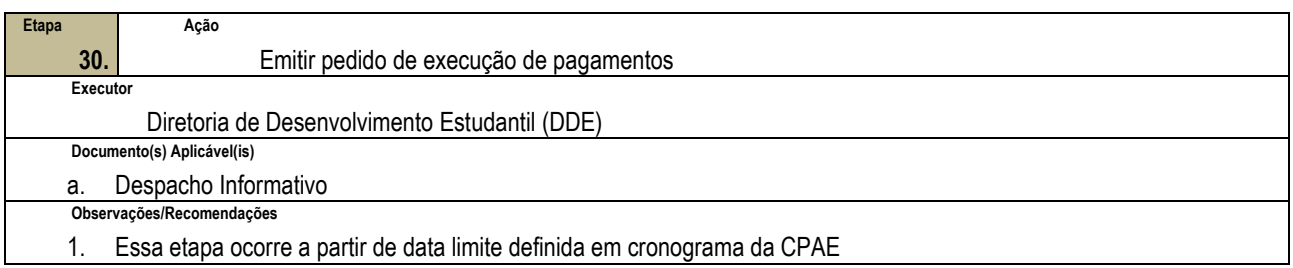

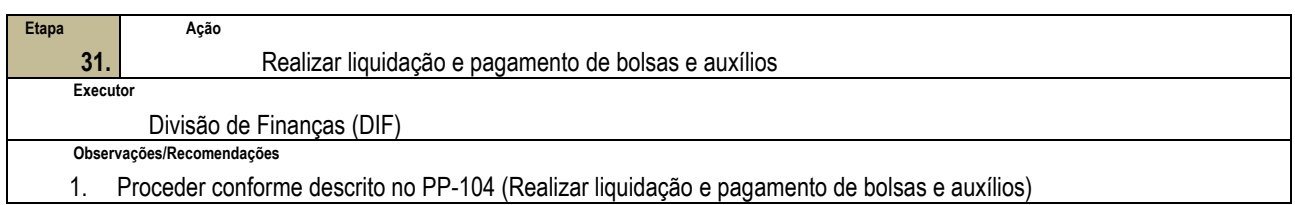

# **4.3 PRÉ-REQUISITOS/RECURSOS NECESSÁRIOS/CUIDADOS ESPECIAIS**

- 4.3.1 Para inclusão nos Programas de Bolsas da Assistência Estudantil o estudante deverá ser aprovado nos critérios socioeconômicos estabelecidos pela Coordenação do Programa de Assistência Estudantil/Diretoria de Desenvolvimento Estudantil.
- 4.3.2 Ao estudante, previamente informado, caberá cumprir prazos e entregas estabelecidos pela Coordenação do Programa de Assistência Estudantil/Diretoria de Desenvolvimento Estudantil.

# **4.4 INDICADORES DE ACOMPANHAMENTO**

Não houve conteúdo para esse tópico na presente versão do documento.

# **4.5 DESVIOS E AÇÕES NECESSÁRIAS**

Não houve conteúdo para esse tópico na presente versão do documento.

# **5 HISTÓRICO DE ATUALIZAÇÕES**

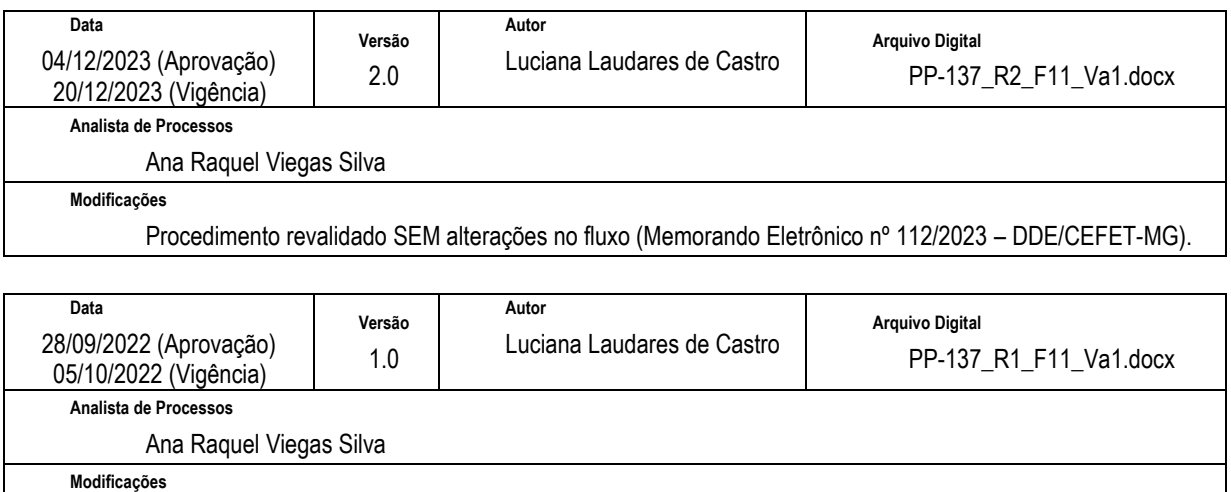

Aprovação Inicial (Portaria SIP-MAPA nº 7 /2022 – DDE )

# **6 INFORMAÇÕES DE CONTROLE**

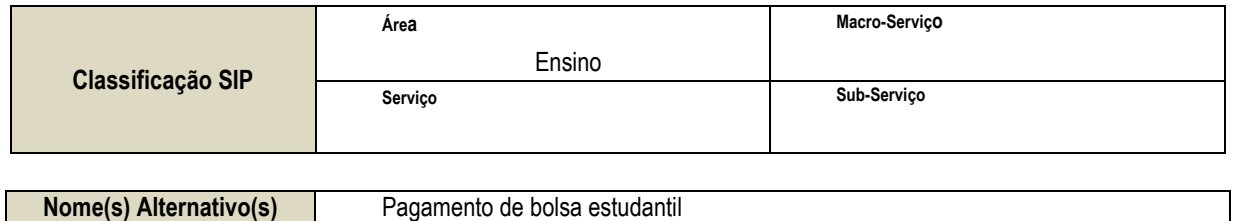

# **7 DOCUMENTOS ADICIONAIS**

Não houve conteúdo para esse tópico na presente versão do documento.

# **8 PERGUNTAS FREQUENTES**

#### **a. Como saber se o estudante foi selecionado ou não para as bolsas de assistência estudantil?**

**R.** O estudante deve acompanhar o e-mail cadastrado no Sistema de inscrição. As informações/orientações serão encaminhadas para este e-mail.

 Se ainda persistirem dúvidas, ele deve entrar em contato com a Coordenação de Desenvolvimento Estudantil do campus.

#### **b. O estudante sendo bolsista, ele irá receber a bolsa durante todo o período em que estiver regularmente matriculado no CEFET-MG?**

**R.** Não necessariamente. A seleção para o Programa de Bolsas é anual. Para participar do Programa o estudante deverá realizar inscrição anualmente e participar da seleção.

#### **c. Há uma data específica para que seja realizado o depósito (crédito) do valor da bolsa na conta bancária do bolsista?**

**R.** Há a previsão de que os depósitos sejam realizados no início de cada mês. Entretanto, o efetivo crédito depende de repasses do governo federal.

#### **d. A conta bancária deve estar em nome do bolsista?**

**R.** Sim. O crédito da bolsa será realizado somente na conta bancária em nome e CPF do estudante bolsista, mesmo que tenha menos de 18 anos de idade.

#### **e. São aceitas contas corrente e poupança?**

**R.** A conta bancária do estudante deferido para os Programas de Bolsas da Assistência Estudantil, deverá ser em nome e CPF do próprio estudante. São aceitas as modalidades corrente ou poupança, de qualquer banco, inclusive de bancos virtuais.